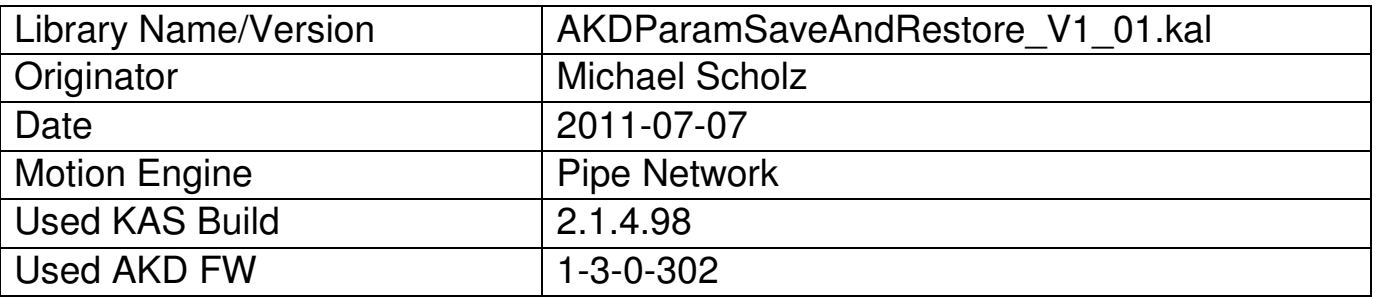

The library AKDParamSaveAndRestore\_V1\_01.kal contains two UDFB for saving and restoring AKD parameter in/from file on the IPC.

- fbSaveAKDParamIntoFile
- fbRestoreAKDParamFromFile

# **1. fbSaveAKDParam**

This function block saves all parameter which are defined in the #define section of the application (see Appendix: AKDPara001…AKDPara200) in the output file on the IPC. The location of the output file should be on a partition on which the EWF is not active.

Inputs:

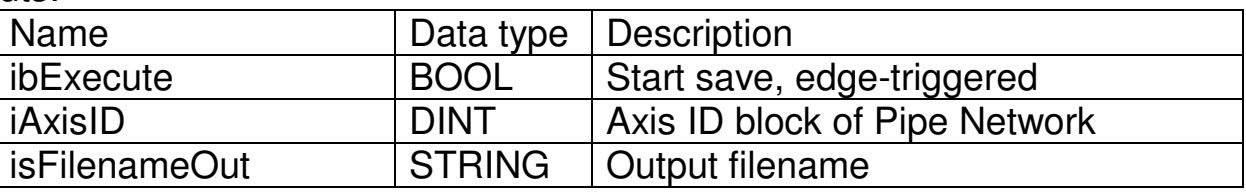

### Outputs:

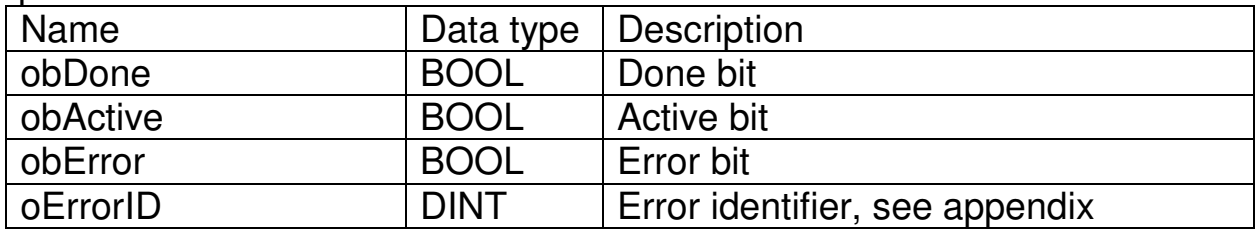

## Usage in FBD:

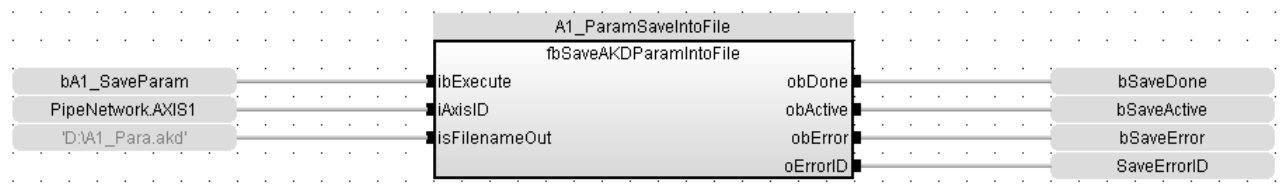

# **2. fbRestoreAKDParam**

This function block restores all parameter from a file on the IPC, loads them in the AKD and saves them in the NVRAM on the AKD.

Note: A parameter file generated by the workbench can also be used.

Inputs:

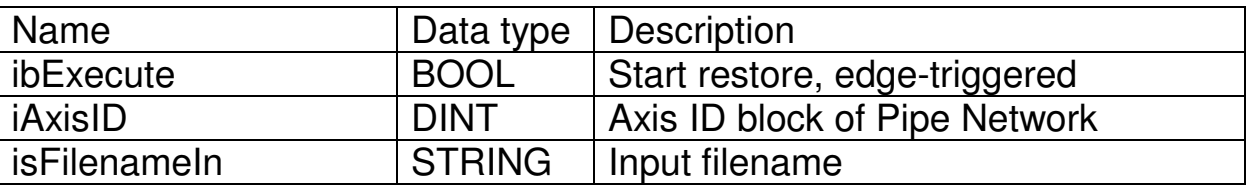

### Outputs:

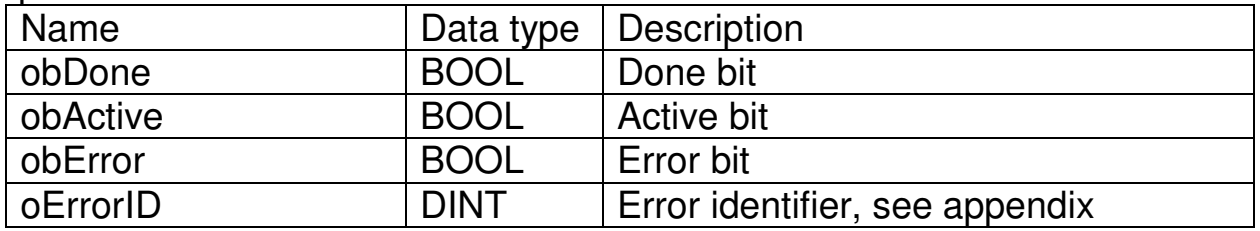

### Usage in FBD:

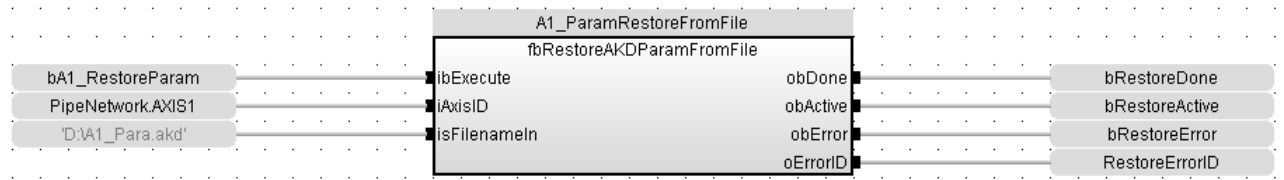

# **Appendix**

# Error Identifier

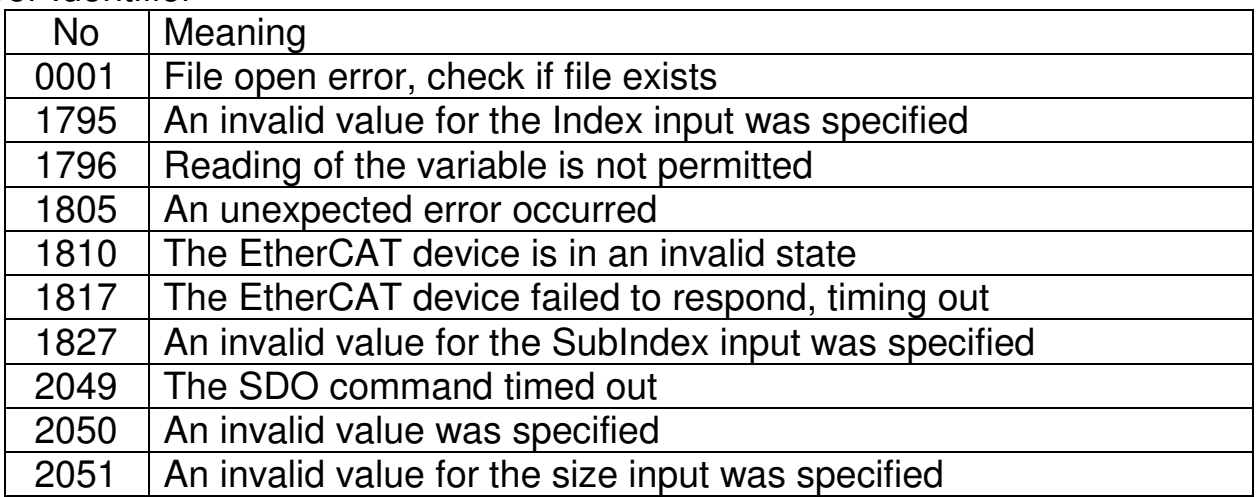

### The following part have to added to the #defines section in the application

#define AKDPara001 'MOTOR.AUTOSET' #define AKDPara002 #define AKDPara003 'CS.DEC' #define AKDPara004 'CS.TO' #define AKDPara005 #define AKDPara006 'DRV.ACC' %#define AKDPara008 'DRV.DBIL<br>| #define AKDPara009 'DRV.DEC #define AKDPara009 #define AKDPara010 'DRV.DIR' #define AKDPara011 'DRV.DISMODE' #define AKDPara012 'DRV.DISTO' #define AKDPara013 #define AKDPara014 'DRV.EMUEMODE' #define AKDPara015 'DRV.EMUEMTURN' #define AKDPara016 #define AKDPara018 'DRV.ENDEFAULT' %#define AKDPara019 'DRV.HWENI<br>"DRV.IZERO" | DRV.IZERO #define AKDPara020 #define AKDPara021 'DRV.OPMODE' #define AKDPara022 'FB1.BISSBITS' #define AKDPara023<br>#define AKDPara024 #define AKDPara025 'FB1.OFFSET' #define AKDPara026 'FB1.ORIGIN' #define AKDPara027 TEB1.PFINDC<br>#define AKDPara028 TEB1.POLES #define AKDPara028 'FB1.POLES' #define AKDPara029 'FB1.PSCALE' #define AKDPara030 'FB1.RESKTR' #define AKDPara031 #define AKDPara032 'FB1.SELECT' #define AKDPara034 'FB2.ENCRES' #define AKDPara035 'FB2.MODE' #define AKDPara036 'FB2.SOURCE' #define AKDPara037 'FBUS.PARAM01' #define AKDPara038 #define AKDPara039 'FBUS.PARAM03' #define AKDPara040 'FBUS.PARAM04' #define AKDPara041 'FBUS.PARAM05' #define AKDPara042 'FBUS.PARAM06' #define AKDPara043 'FBUS.PARAM07' #define AKDPara044 'FBUS.PARAM08' #define AKDPara045 'FBUS.PARAM09' #define AKDPara046 'FBUS.PARAM10' #define AKDPara047 'FBUS.PARAM11' #define AKDPara048 'FBUS.PARAM12' #define AKDPara049 #define AKDPara050 'FBUS.PARAM14' #define AKDPara051 'FBUS.PARAM15' #define AKDPara052 'FBUS.PARAM16' #define AKDPara053 'FBUS.PARAM17' #define AKDPara054 'FBUS.PARAM18' #define AKDPara055 'FBUS.PARAM19' #define AKDPara056 'FBUS.PARAM20' #define AKDPara057<br>#define AKDPara058 #define AKDPara059 'FBUS.SYNCDIST' #define AKDPara060<br>#define AKDPara061 #define AKDPara062 <sup>'</sup>IL.FOLDWTH<br>"Hefine AKDPara063 'IL.FRICTION #define AKDPara063 'IL.FRICTION' #define AKDPara064 'IL.KACCFF' #define AKDPara065 'IL.KBUSFF' #define AKDPara066 'IL.KP' %#define AKDPara067 <sup>'</sup>IL.KPDR<br>#define AKDPara068 'IL.KVFF' #define AKDPara068

'DRV.CMDSOURCE'<br>'DRV.DBILIMIT' #define AKDPara017 'DRV.EMUEZOFFSET' 'FB1.INITSIGNED' 'FB1.TRACKINGCAL'<br>'FB2.ENCRES' 'FBUS.SAMPLEPERIOD'<br>'FBUS.SYNCDIST' 'IL.FOLDFTHRESHU'<br>'IL.FOLDWTHRESH'

#define AKDPara069 'IL.LIMITN' #define AKDPara070 'IL.LIMITP' #define AKDPara071 'IL.OFFSET' #define AKDPara072 'MOTOR.BRAKE' #define AKDPara073 #define AKDPara074 'MOTOR.ICONT' #define AKDPara075 'MOTOR.INERTIA' #define AKDPara076 'MOTOR.IPEAK' #define AKDPara077 'MOTOR.KE' #define AKDPara078 'MOTOR.KT' #define AKDPara079 'MOTOR.LQLL' #define AKDPara080 'MOTOR.PHASE' #define AKDPara081 'MOTOR.PITCH' #define AKDPara082 #define AKDPara083 'MOTOR.R' #define AKDPara084<br>#define AKDPara085 #define AKDPara085 'MOTOR.TBRAKEAPP' #define AKDPara086 'MOTOR.TBRAKERLS' #define AKDPara087 'MOTOR.TEMPFAULT' #define AKDPara089 'MOTOR.VMAX' #define AKDPara090 'MOTOR.VOLTMAX' #define AKDPara091<br>#define AKDPara092 #define AKDPara093 #define AKDPara094 'PL.ERRFTHRESH' #define AKDPara095 'PL.ERRMODE' #define AKDPara096 'PL.ERRWTHRESH' #define AKDPara097 'PL.FBSOURCE' #define AKDPara098 'PL.INTINMAX' #define AKDPara099 #define AKDPara100 'PL.KI' #define AKDPara101 'PL.KP' #define AKDPara102 'PL.MODP1' #define AKDPara103 'PL.MODP2' #define AKDPara104 'PL.MODPDIR' #define AKDPara105 'PL.MODPEN' #define AKDPara106 'REGEN.REXT' #define AKDPara107 #define AKDPara108 'REGEN.TYPE' #define AKDPara109<br>#define AKDPara110 #define AKDPara110 'VBUS.OVWTHRESH' #define AKDPara112 'VBUS.UVMODE' #define AKDPara114 'VL.ARPF1' #define AKDPara115 'VL.ARPF2' #define AKDPara116 'VL.ARPF3' #define AKDPara117 #define AKDPara118 'VL.ARPQ1' #define AKDPara119 'VL.ARPQ2' #define AKDPara120 'VL.ARPQ3' #define AKDPara121 'VL.ARPQ4' #define AKDPara122 #define AKDPara123 'VL.ARTYPE2' #define AKDPara124 'VL.ARTYPE3' #define AKDPara125 #define AKDPara126 'VL.ARZF1' #define AKDPara127 'VL.ARZF2' #define AKDPara128 'VL.ARZF3' #define AKDPara129 'VL.ARZF4' #define AKDPara130 'VL.ARZQ1' #define AKDPara131 'VL.ARZQ2' #define AKDPara132 'VL.ARZQ3' #define AKDPara133 'VL.ARZQ4' #define AKDPara134 'VL.FBSOURCE' #define AKDPara135 'VL.GENMODE' #define AKDPara136 #define AKDPara137 'VL.KI'

#define AKDPara139

'MOTOR.TEMPWARN'<br>'MOTOR.VMAX' 'MOTOR.VOLTRATED'<br>'MOTOR.VRATED' 'VBUS.UVFTHRESH' "VBUS.UVWTHRESH"<br>"VL.ARPF1' #define AKDPara138 'VL.KO'

#### **KOLLMORGEN**

# **KOLLMORGEN**

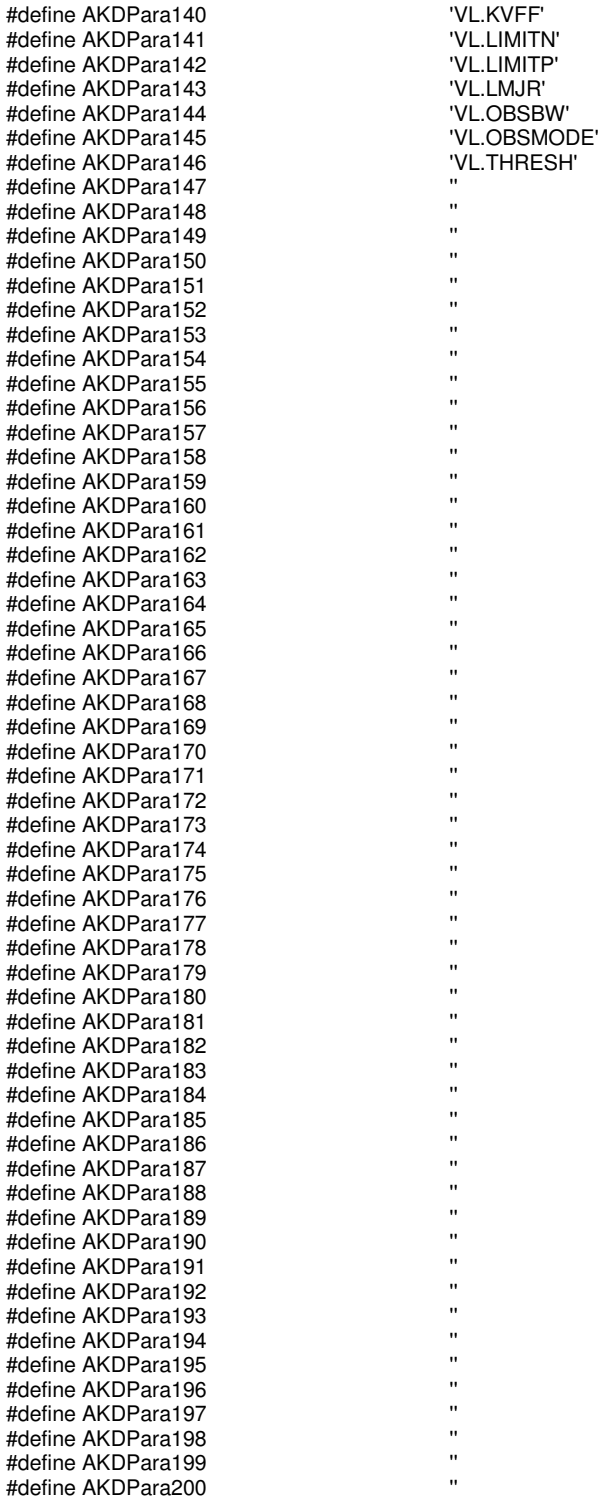

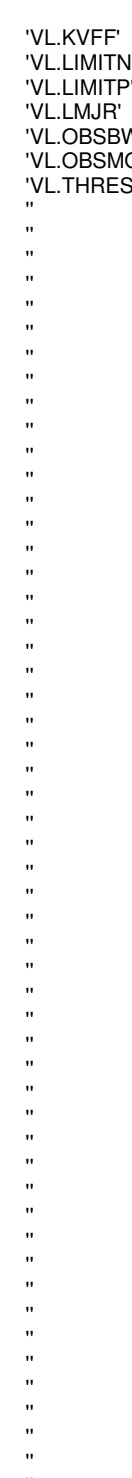